### Overview

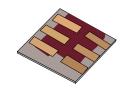

- •What is gpvdm/theoretical overview?
- Installing gpvdm
- •Running simple simulations
  - Your first gpvdm simulation
  - Changing electrical parameters
- Optical simulations and the materials database
- Perovskite solar cells and time domain simulations
- •OFET simulations and finite difference meshing.
- •The position of carriers in energy space and dumping to disk.
- Simulation OLEDs with gpvdm

#### **OLED** simulation

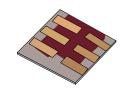

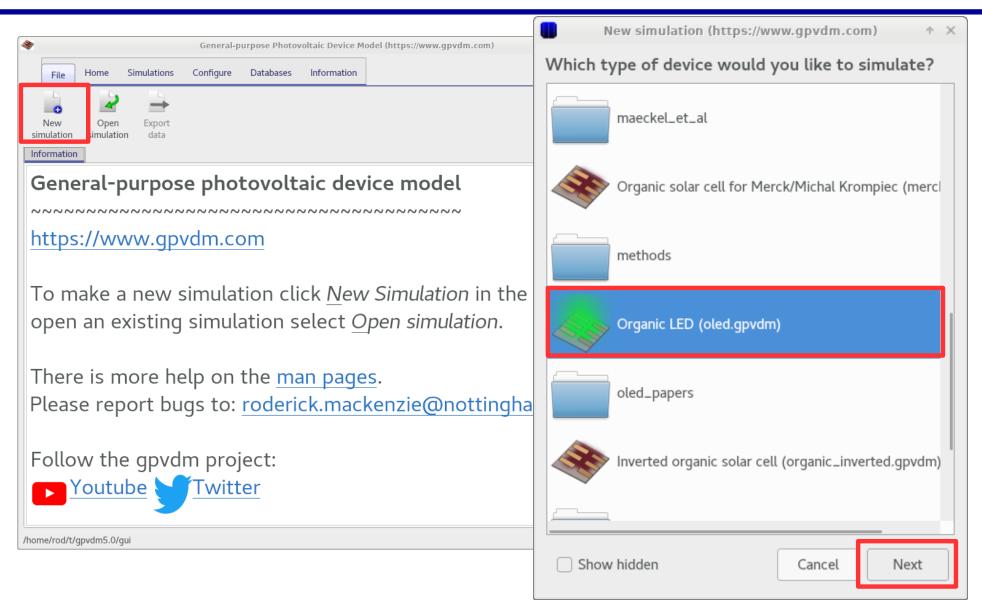

This will setup an OLED simulation.

# You should get a window looking like this...

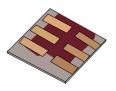

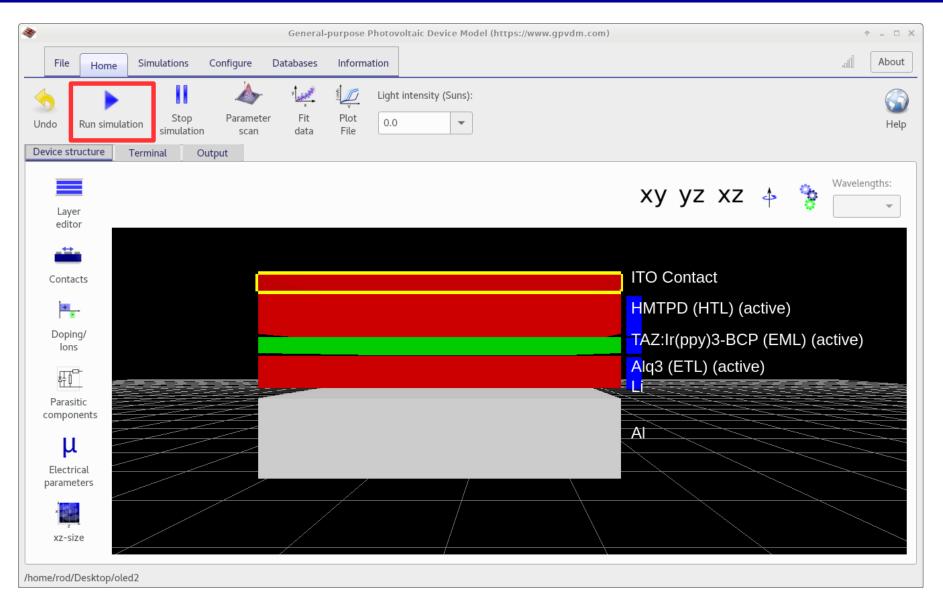

•Run the simulation...

# You will be able to see the rays emitted from the active layer.

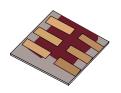

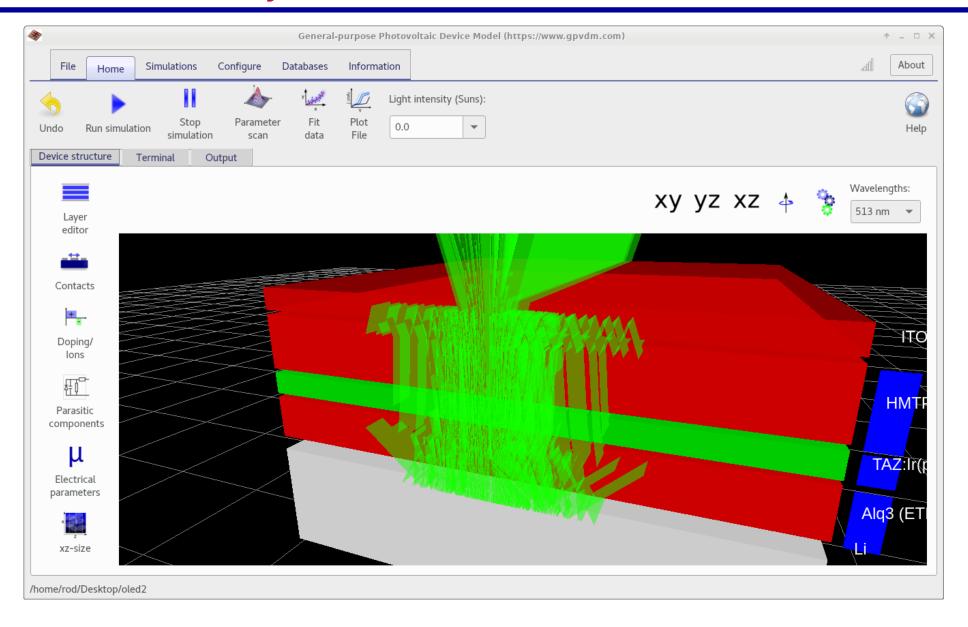

## Hide the device

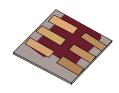

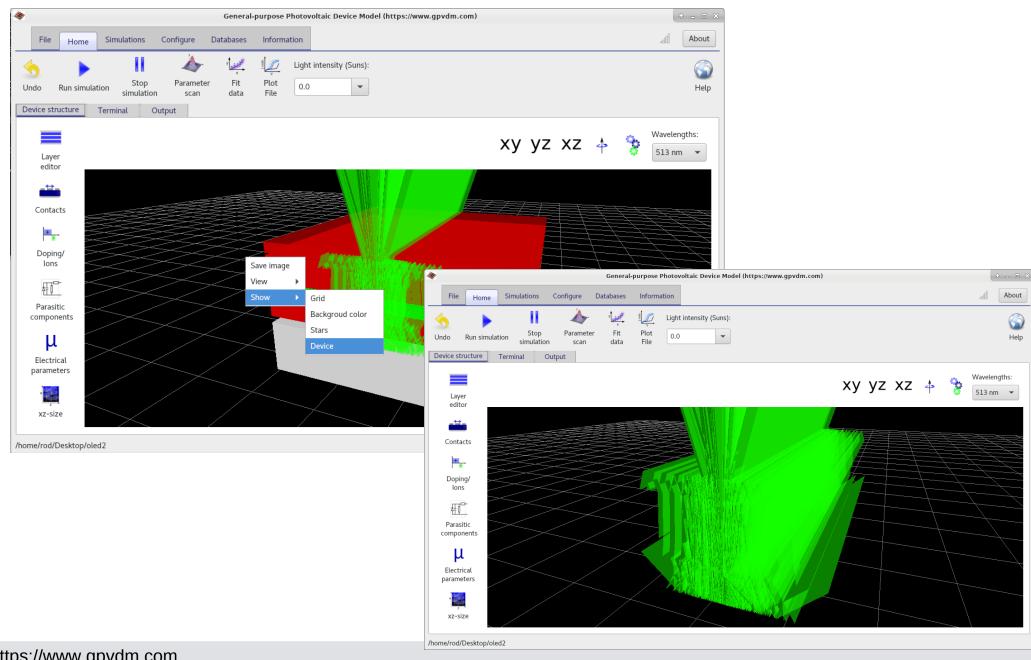

## In the output you will see two new files

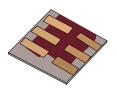

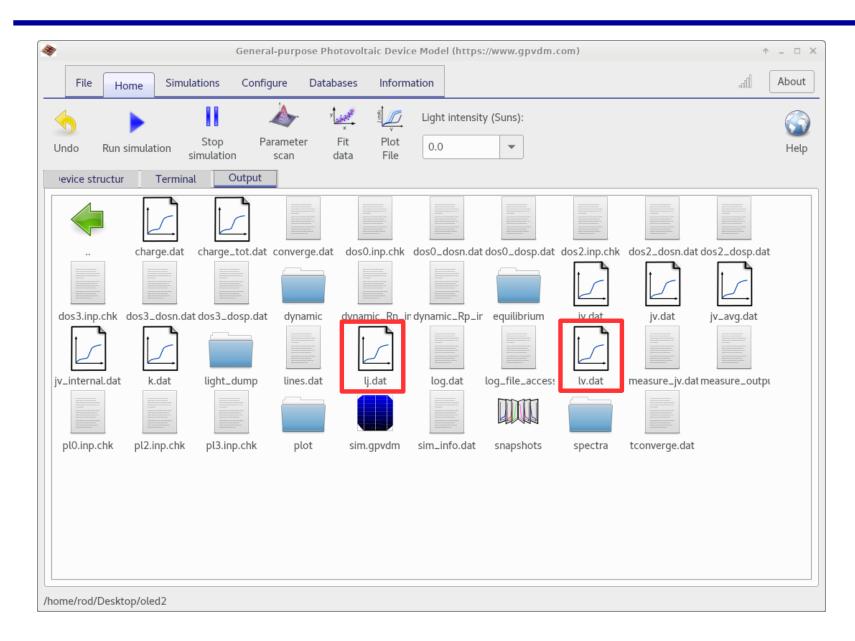

- •lj.dat and lv.dat.
- •These are light intensity against voltage and current.

# Light emission.

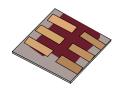

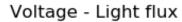

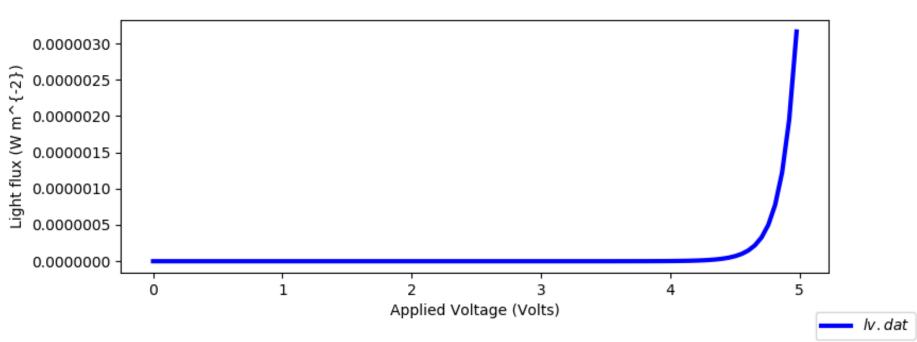

## Where are the photons emitted?

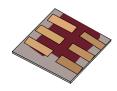

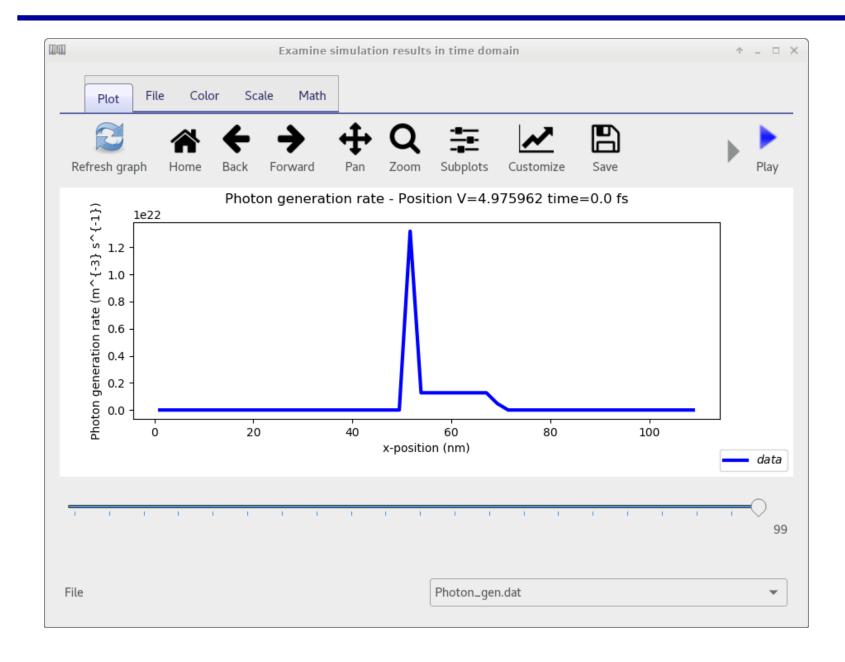